# MIT GSL 2018 week 4 Friday

App Developmet Checklist

#### Agenda

- Questions on anything we've covered before we start programming?
- Designs
- App Specification
- Checklist before programming
- Hackathon
  - Designs/Mockups
  - Programming and setting up application
  - Hardware

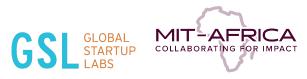

# App Development Checklist

### Checklist

- Understanding of fundamental problem
- List of Features, prioritized
- Design of Application (not web page mockups)
  - Read: https://guide.meteor.com/structure.html
- *meteor create app-name* or clone boilerplate code
- Add react packages and version control (Git)
- Add Heroku to app
- Follow style guidelines for javascript(ESLint) and meteor
- Lookup guide.meteor.com for specific help with different aspects of meteor
- Save through git often

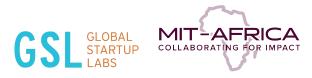

#### Setting up Meteor Application - Version control

- http://carlofontanos.com/deploying-meteor-app-to-heroku/
- Good set of instructions on how to deploy your apps on heroku

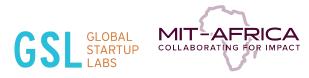

#### Boilerplate

- Your choice in starting point
- Read the readme section thoroughly before cloning
- Make sure you understand the pieces you do not need and those that you do
- https://github.com/AdamBrodzinski/react-ive-meteor
- https://github.com/AdamBrodzinski/meteor-react-boilerplate

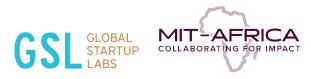

#### Code Style

- Read this before starting your applications : https://guide.meteor.com/code-style.html
- Install ESLint to help with error checking and consistency of your code

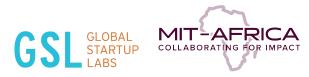

#### **Application Structure**

• Read this before to understand the structure of Meteor applications : https://guide.meteor.com/structure.html

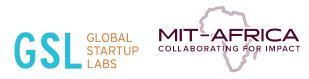

### Flow routing

- https://guide.meteor.com/routing.html
- meteor add kadira:flow-router
- https://dev.to/damcosset/meteor-react-and-flowrouter-quick-setup-6g5

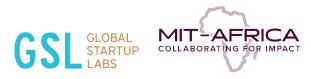

#### Flow routing

import React from 'react'
import { FlowRouter } from 'meteor/kadira:flow-router'
import { mount } from 'react-mounter'

import App from '/imports/ui/App'
import HomePage from '/imports/ui/HomePage'
import AboutPage from '/imports/ui/AboutPage'

```
FlowRouter.route('/', {
  name: 'Home',
  action(){
   mount( App, {
     content: <HomePage />
  })}})
```

AFRICA

```
FlowRouter.route('/about', {
   name: 'About',
   action(){
    mount( App, {
      content: <AboutPage />
   })
  }
}
```

P in

# HACKATHON

## Judging criteria

#### • Design

- How many designs do you have?
- How detailed and clear are your designs?
- Hardware
  - Were you able to integrate hardware with a demo app?
  - How many things can you get your arduino to do?
- App Development
  - Quality of your infrastructure based on your problem
  - How many features were you able to implement?

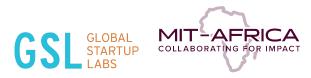

#### Hackathon Schedule

- 2:00pm 2:15pm Introduction & Question
- 2:15pm 4pm Work Time
- 4:00pm 5:00pm Foosball & snacks
- 5:00pm 7:00pm Work Time
- 7:00pm 8:00pm Dinner & Games
- 8:00pm 9:30pm Work Time
- 9:30pm 10:00pm **Judging**

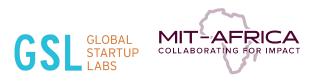